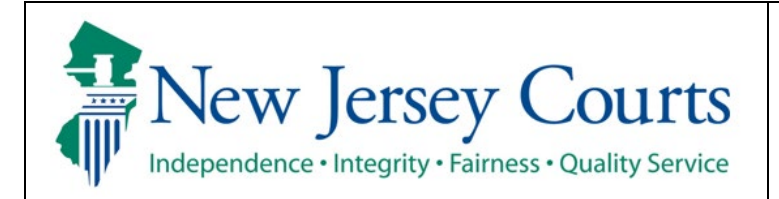

## **Judiciary Electronic Document Submission (JEDS)**

**View My Submitted Filings**

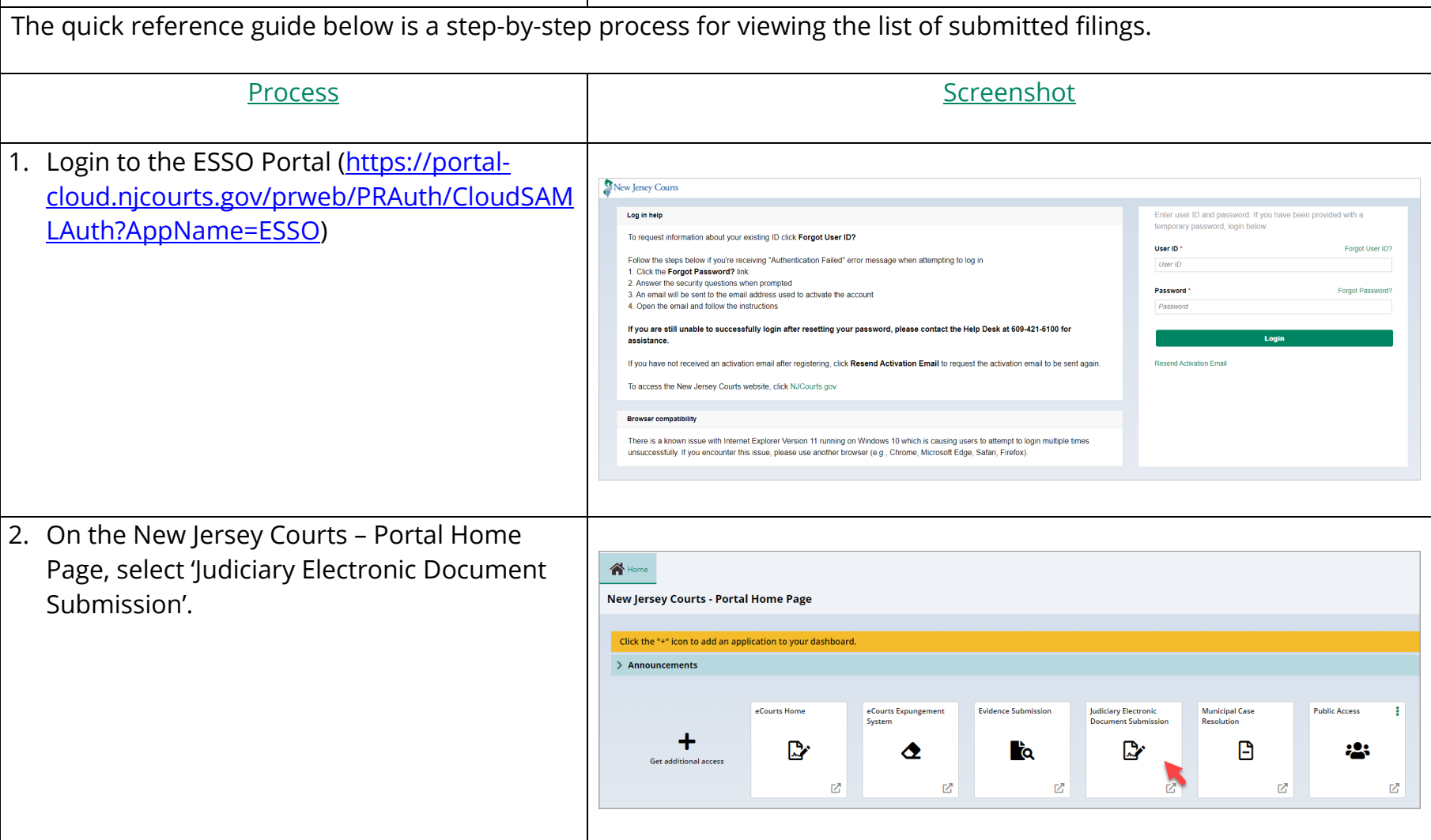

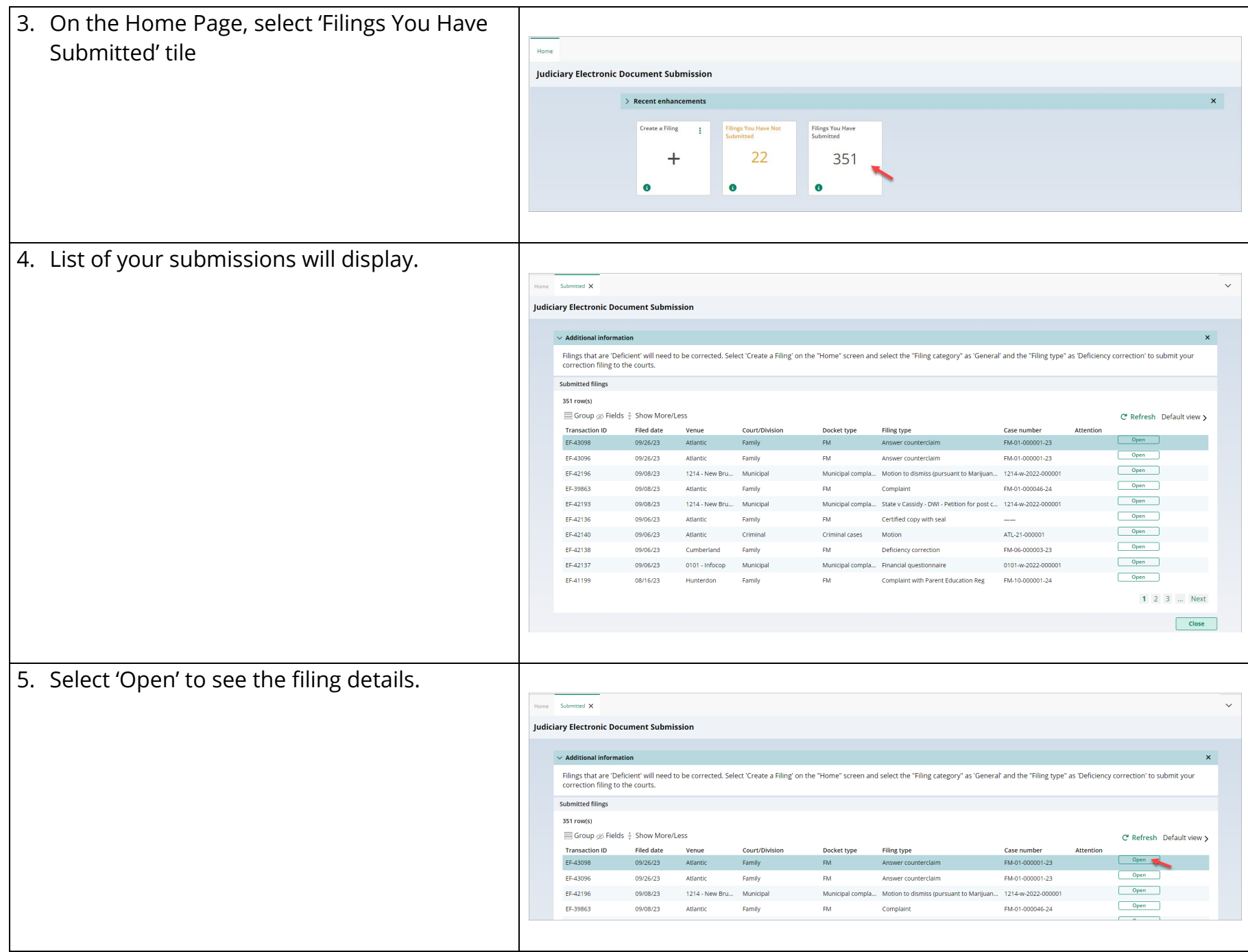

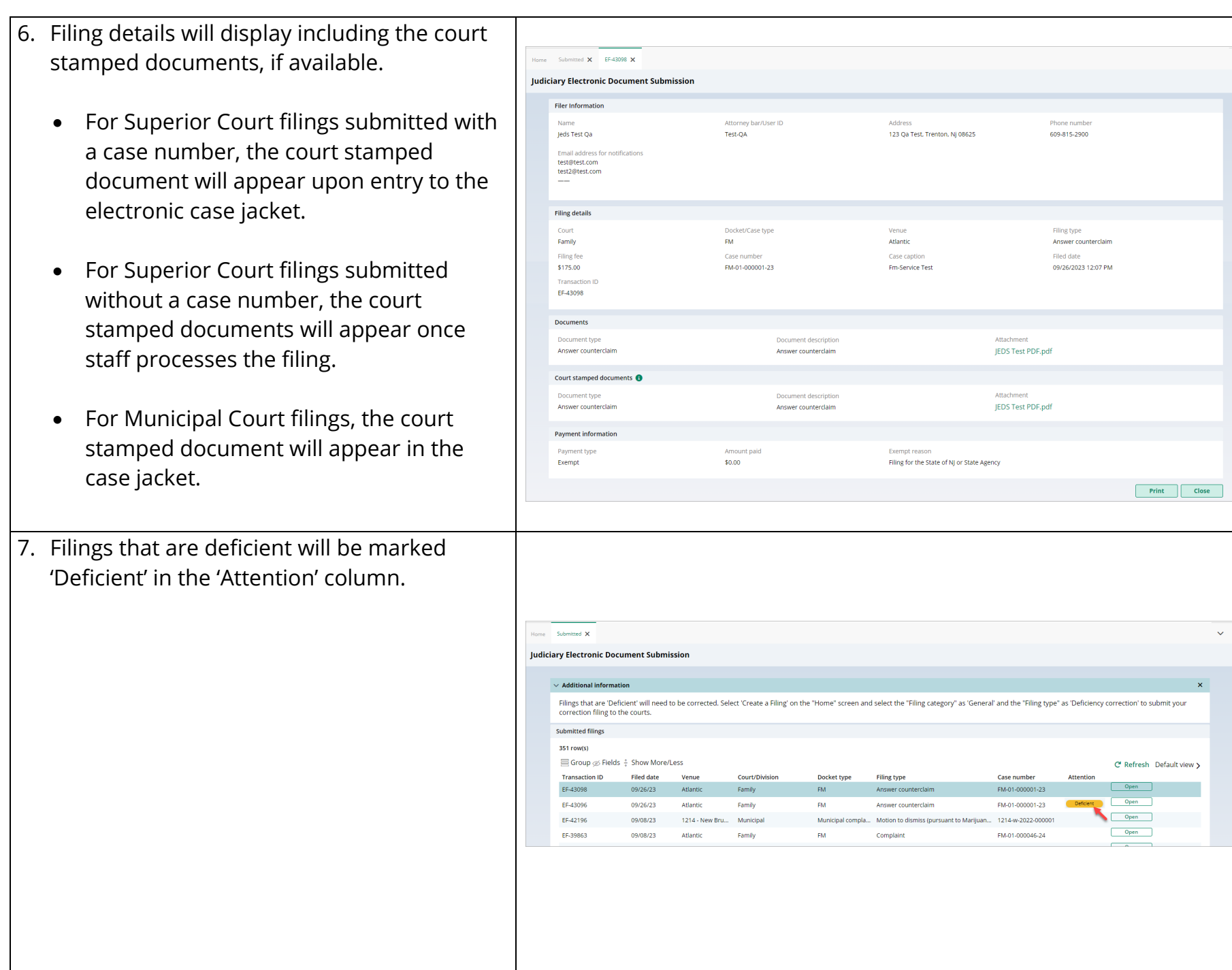

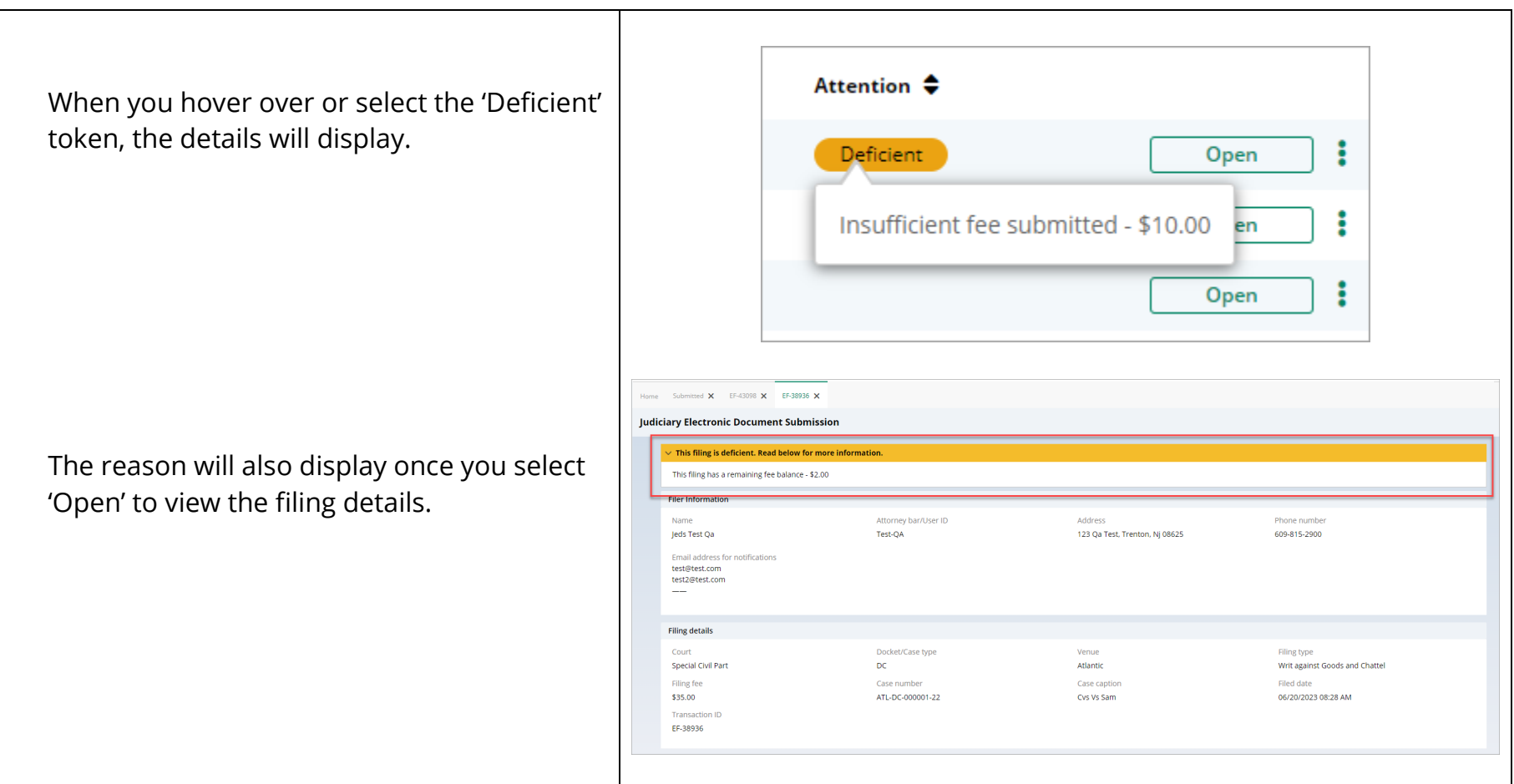